## **如何查看代理商个人信息**

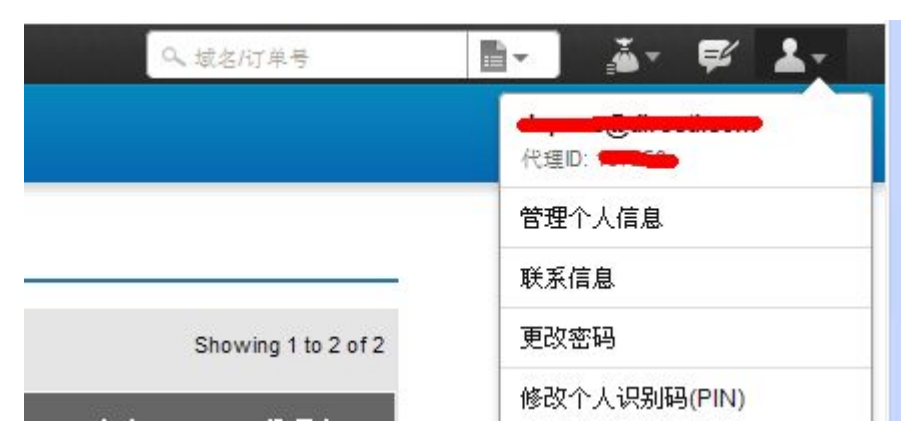

在代理后台右侧灰色人像标志处,您点击可以查看代理商个人信息,联系信息,更改密码等 相关操作。

Copyright ©1998 - 2012 China.Resellerclub All rights reserved.